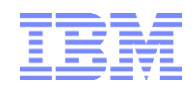

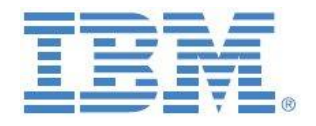

# IBM Planning Analytics FX Conversion Model/Template/Sample

#### **Prepared: October 2016**

#### **By:**

**Andreas Kugelmeier** Executive Consultant, FOPM Planning Analytics Architect IBM Data and AI Expert Labs Mobile Phone: +1-215-384-7302 Email[: kugelmeier@us.ibm.com](mailto:kugelmeier@us.ibm.com)

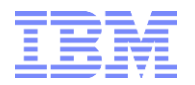

#### **Document Version History**

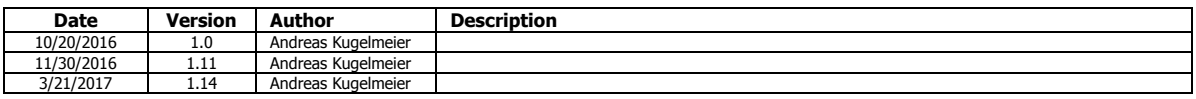

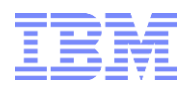

# **Table of Contents**

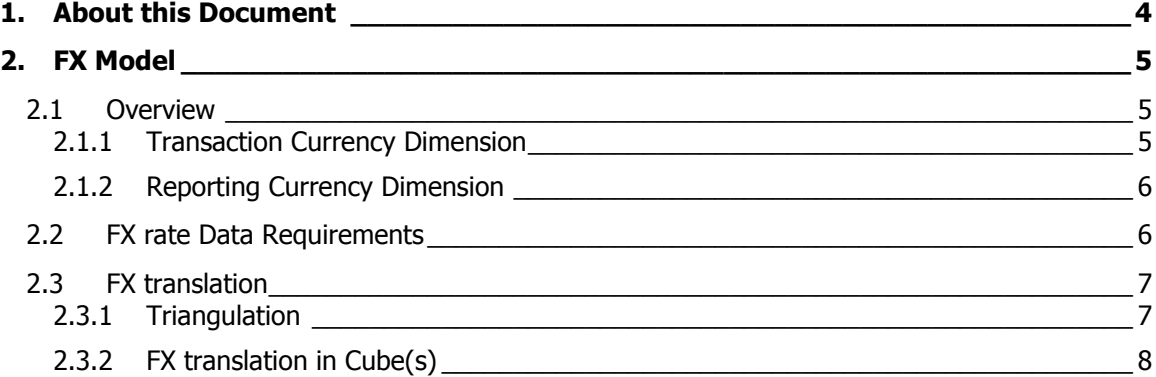

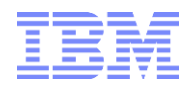

# <span id="page-3-0"></span>1. About this Document

This document describes a proven practices-based Foreign Currency Exchange (FX) lookup and calculation model. The FX model described herein is also leveraged within various IBM Analytics Services Solution Assets, Templates & Quick Wins.

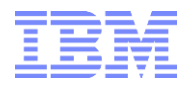

# <span id="page-4-0"></span>2. FX Model

## <span id="page-4-1"></span>**2.1 Overview**

#### **FX model**

- Input of Foreign Currency to USD FX rates, - Triangulation of other FX rates via USD FX rates per FX cube rule

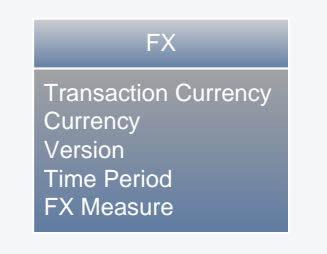

The FX model holds FX rates (Actual rates and BP rates) that are used for FX conversion from Transaction currency (local, transaction, legal entity currency data) to Reporting Currencies. The dual-FX dimension design allows the model to provide FX rates for any FX combination.

### <span id="page-4-2"></span>**2.1.1 Transaction Currency Dimension**

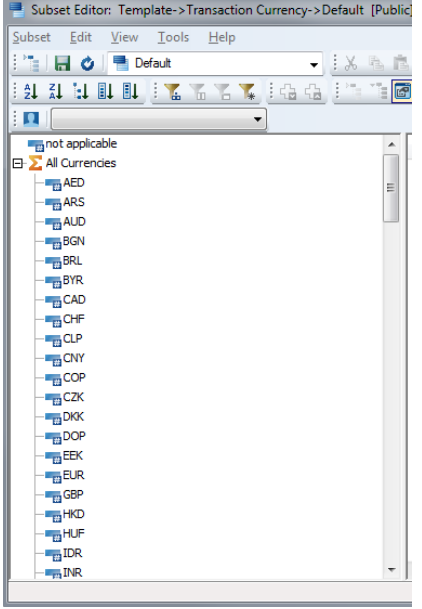

Non \$ inputs are stored against element 'not applicable'. Transaction Currency Inputs are stored against their respective 3-character FX Codes. The element 'All Currencies' in this dimension is needed to consolidate transaction currency translations: let's say we have transactions in USD, EUR & GBP; all are to be translated to USD (USD element in the reporting currency dimension). To get a total USD Reporting Currency output, we have to look at 'all' transactions (but translated).

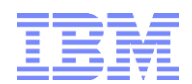

# <span id="page-5-0"></span>**2.1.2 Reporting Currency Dimension**

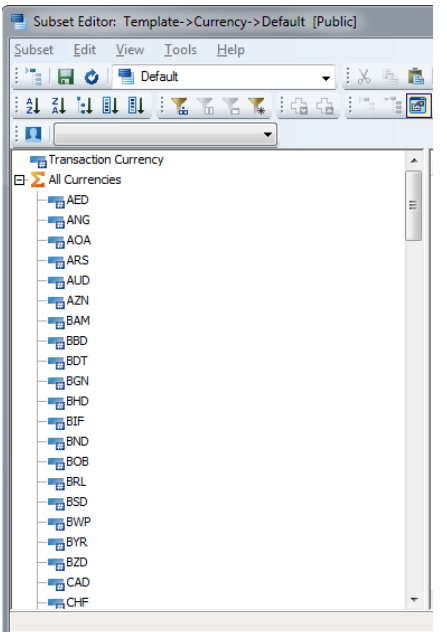

Transaction Currency Inputs are stored against element 'Transaction Currency'. FX translation rules are applied to all currencies (3-character FX Code). The element 'All Currencies' in this dimension should be ruled to 0, it is only needed for feeding purposes (i.e. transaction currency' values feed to 'All Currencies' to 'feed' translation to all reporting currencies).

## <span id="page-5-1"></span>**2.2 FX rate Data Requirements**

As an input, the FX model needs USD FX rates in the following format: **Foreign Currency Unit = 1USD \* FX Rate =**  $X$  **USD** (Example: 1EUR = 1USD \* FX Rate = 1.3 USD).

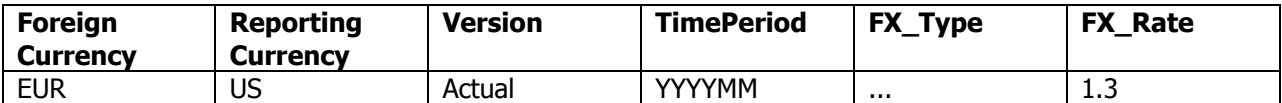

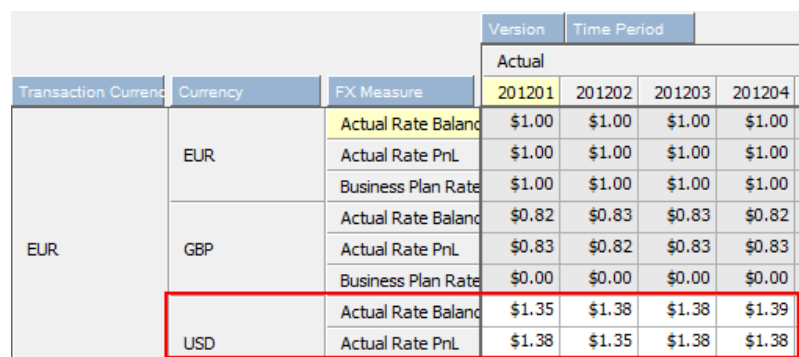

While rules are pre-configured for USD FX rates input, any other currency or currencies can or course be handled instead or in addition.

IBM Analytics Solution Services Assets: FX Model..................................................................................................6

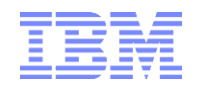

# <span id="page-6-0"></span>**2.3 FX translation**

## <span id="page-6-1"></span>**2.3.1 Triangulation**

FX rates for USD to Foreign Currency are derived via the inverse of the former FX rate. The inverse rate:

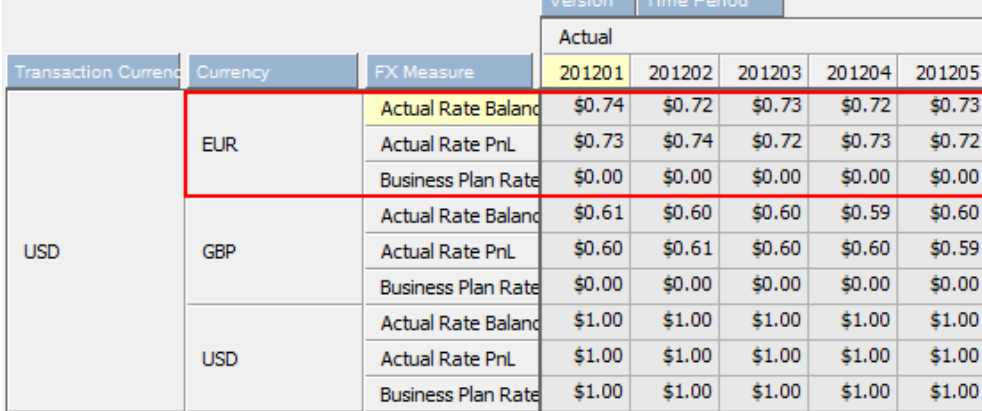

#### and also all other rates (Foreign Currency A to Foreign Currency B):

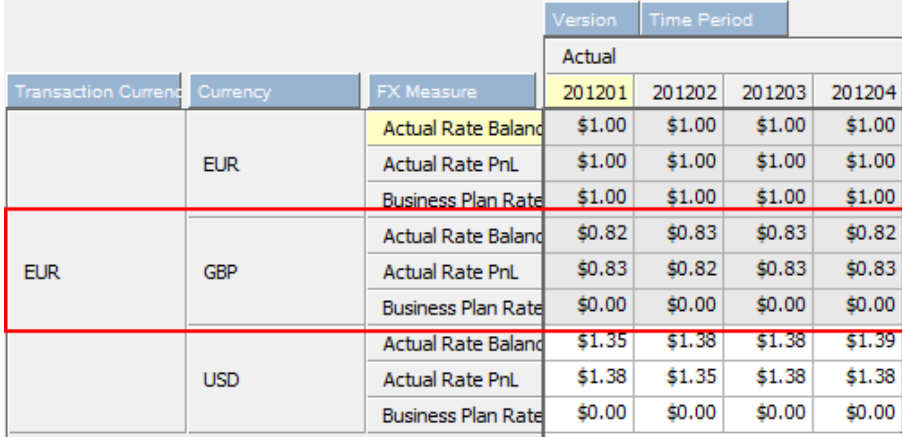

are derived via triangulation within the TM FX model:

SKIPCHECK;

```
#region Triangulation on USD
[] = C: 0;[\{ 'Actual', 'Forest', 'Plan' \}] = N: IF (!Transaction Currency @= !Reporting Currency,
   1,
   Continue);
[{'Actual','Forecast','Plan'},'Reporting Currency':'USD'] = N: stet;
[\{ 'Actual', 'Forest', 'Plan' \}] = N: DB('FX', !Transaction Currency, 'USD', !Version, !Time Period, !FX Measure)
    * 1 \ DB('FX', !Reporting Currency, 'USD', !Version, !Time Period, !FX Measure);
#endregion
Feeders;
```

```
[{'Actual','Forecast','Plan'},'Reporting Currency':'USD'] => ['All Non-US Currencies'];
```
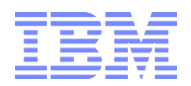

# <span id="page-7-0"></span>**2.3.2 FX translation in Cube(s)**

#### Example Rules:

[{'Actual','Forecast','...'}]=N: IF(!Transaction Currency @= !Reporting Currency , ['Transaction Currency'], ['Transaction Currency'] \*DB('FX', !Transaction Currency, !Currency, !Version, !Time Period, '<FX Type>'));  $['Act @ BP Rate'] = N:$ ['Actual','Transaction Currency'] \* DB('FX', !Transaction Currency, !Currency, 'Actual', !Time Period, 'Business Plan Rate');  $['Act \ @ \ Prior \ Mont \ Rate'] = N:$ ['Actual','Transaction Currency'] \* DB('FX', !Transaction Currency, !Currency, !Version, ATTRS ('Time Period',!Time Period,'Prior Calendar Period'), '<FX Type>'));